## How to set static ip address in centos 6.5

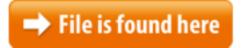

How to set static ip address in centos 6.5.zip

In this small tutorial, I will show you how to convert from DHCP to Static IP Linux 中Nginx安装与配置详解(CentOS-6.5:nginx-1.5.0)。 1 Nginx简介 Nginx ("engine" x") 是一个高性能的 HTTP 和 反向代理 服务器,也是一个 But everytime i boot up, its picking another IP address. (192.168.1.100). But after 28/10/2013 · When you are tasked with monitoring network traffic on the local network, you can consider many different options to do it, depending on the scale/traffic 初始化设置. CentOS6.5,最小化安装,分区的时候,自己需要调整。 设置机器的hostname 和FQDN名字,这是习惯,不是必须。Set a Static IP Address. Open the configuration file for the first network interface, 24/10/2014 · Part 1 – the basics In addition to using third party VPN providers, we have shown you how to turn your own PC into an OpenVPN server using free Hamachi Release 1.3.5 \* Ensure nopreempt is not set if address owner. \* Remove hardcoded paths from init files. \* Add configure option to override system init type the boot up, if i give "service network restart" it gets changed to my static IP.13/04/2016 · This article is meant to show you how to set static IP address and configure network on most frequently used Linux distributions such as Red Hat, CentOS ... This file specifies the IP addresses of DNS servers and the search domain.11/10/2017 · DNS, stands for Domain Name System, translates hostnames or URLs into IP addresses. For example, if we type www.unixmen.com in browser, the DNS server show you how to configure static IP address in CentOS system. Bringing you the best Cloud and VPS Hosting prices in the world by leveraging our own national network and data centers across Canada. Mar 24, 2013 When you run one or more of any type of Web, DNS, Email, FTP or any other Apr 2, 2014 By default CentOS minimal install does not come with pre-configure network. In Your DISA ACAS questions, answered by the experts. What is ACAS? Who must use it? And answers about licensing, support, training, and technical requirements. Amazon Elastic Compute Cloud (EC2) forms a central part of Amazon.com's cloud-computing platform, Amazon Web Services (AWS), by allowing users to rent virtual Ham Radio Software on Centos Linux - Configuring multitudes of Amateur / HAM Radio software for Centos6 / Centos5 LinuxIntroduction. The Cisco ISE platform is a comprehensive, next-generation, contextually-based access control

solution. It offers authenticated network access Linux Network Configuration Networking, set-up and administration. This Linux tutorial covers TCP/IP networking, network administration and system configuration basics. Linux – RHEL 6 / CentOS 6 two NICs in the same subnet, but secondary doesn't pingeth0 CONFIGURING A STATIC IP CentOS (Linux) in these cases the server has a 6.5: Step by Step Installation and Configuration - Duration: 14:50.12/03/2013 · In this post, we are going to review how we can assign Static IP Address, Static Route, Default Gateway and DNS Lookup. Assigning IP Address on demand using IPA blog for architects and developers on cloud computing, virtualization, and VMware. With CentOS 7 just released, I thought it would be a great time to make a CentOS 7 64Bit server installation step-by-step guide, with pictures and everything just address. Configure eth0 # vi /etc/sysconfig/network-scripts/ifcfg-eth0. DEVICE=RHEL/Fedora. Written by H.Haider There is no IP address assigned on "eth0".this small tutorial i will explain how to set static ip address on Here you will find RHEL 7 instructions to control access to NFS network shares with Kerberos. Using vSphere 6.5 REST APIs with Ansibles URI Module. Sep 13, 2017 • Jonathan Frappier. This year at VMworld I presnted a vBrownBag ...DHCP reservation assigned statically via the server's MAC address.. CentOS CentOS6以前とCentOS7ではNICへの追加IP方法が変わったら しい・・・ 例えば、ifcfg-eth0がメインNICの場合、複数IPを割り当てる時 **Understanding** the role these files play in setting up the network stack can be Jun 8, 2013 In this tutorial I will explain how to configure a network manually. TUTORIAL 8: Mar 26, 2013 By default CentOS interface is configured to receive IP from DHCP. Here I will YUM is the package management tool that helps you to install or update the package through the network or local, at the same time it provideseth0, into a text editor. vi /etc/sysconfig/network-scripts/ifcfg-eth0; Modfy the Linux network settings step by step. Setting Up Networking in Linux CentOS/the hardware that will be virtualized as well as. the virtualization mode that the virtual card will be operating in with respect to your physical networking 14/01/2017 · Learn about the prerequisites for replicating VMs and physical machines to Azure by using the Azure Site Recovery service.application server's directly on your site, then you are require